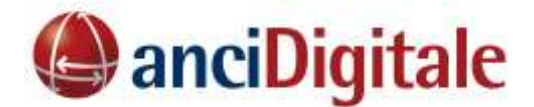

## **Fondo Innovazione Tecnologica: risorse, modalità di adesione e opportunità per i Comuni**

**Fino al 15 gennaio** i Comuni possono presentare la domanda per accedere alle risorse del Fondo per l'innovazione tecnologica e la digitalizzazione, istituito con il *decreto rilancio* e assegnato al Ministro per l'innovazione tecnologica e la digitalizzazione.

L'Avviso prevede l'erogazione di contributi economici intesi quale supporto, ai singoli Comuni, per portare a completamento il processo di migrazione dei servizi di incasso sulla piattaforma pagoPA, per rendere accessibili e fruibili i servizi digitali attraverso il sistema SPID e l'App IO.

I webinar che Anci Digitale S.p.A. promuove - in collaborazione con PagoPA S.p.A., IFEL e con il sostegno del Coordinamento delle Anci Regionali - intendono supportare i Comuni nella fase di adesione, chiarendo termini e modalità di partecipazione, ma anche tracciare lo scenario operativo che consenta l'effettivo raggiungimento degli obiettivi fissati dall'Avviso e infine cogliere le opportunità di semplificazione del rapporto con cittadini ed imprese e di razionalizzazione dei processi interni all'Ente.

*Come funziona l'avviso e quali sono le scadenze? Chi può richiedere il contributo?*

E ancora: *Ci sono obiettivi specifici che l'ente dovrà conseguire per il riconoscimento del contributo? Quali sono? Quali sono le azioni di accompagnamento per realizzare la transizione al digitale nei Comuni?*

## **Venerdì 8 gennaio 2021 – ore 12:00 -13:00**

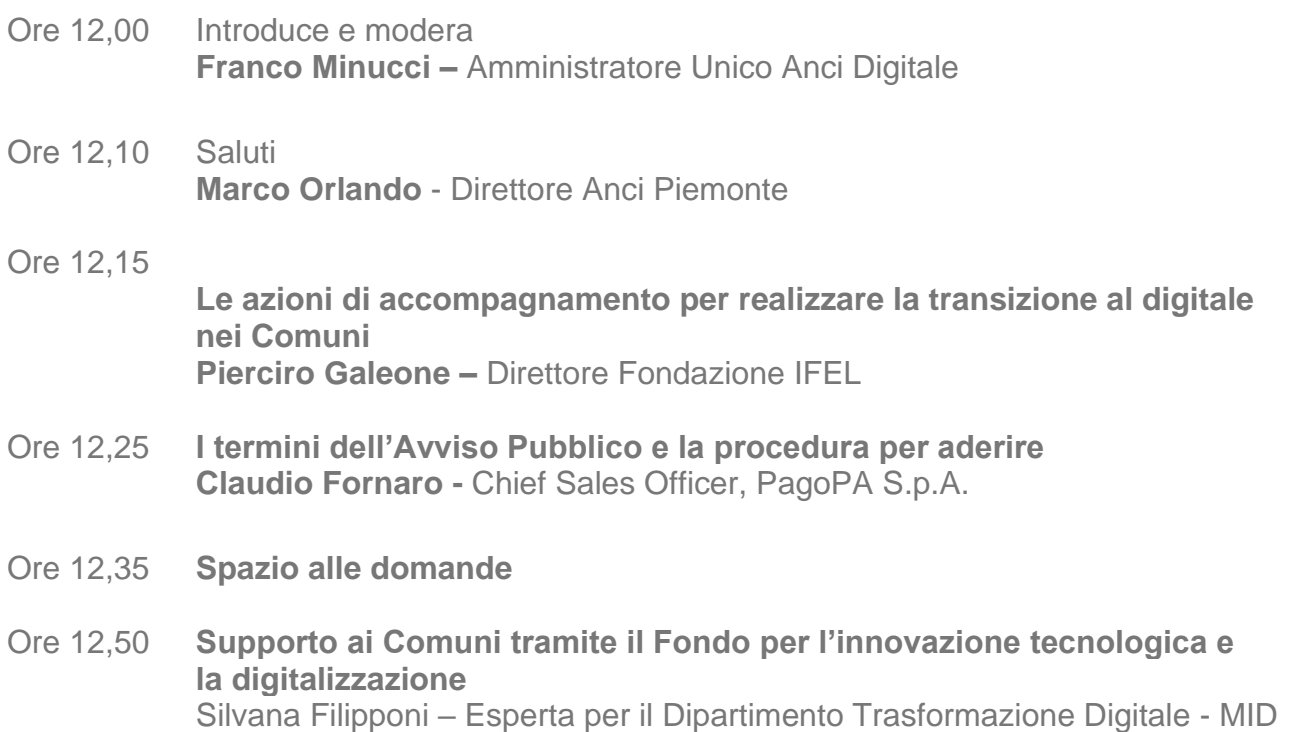

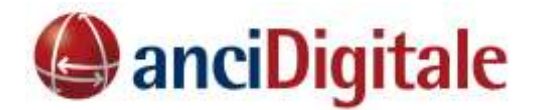

**Martedì 12 gennaio 2021 – ore 12:00 -13:00**

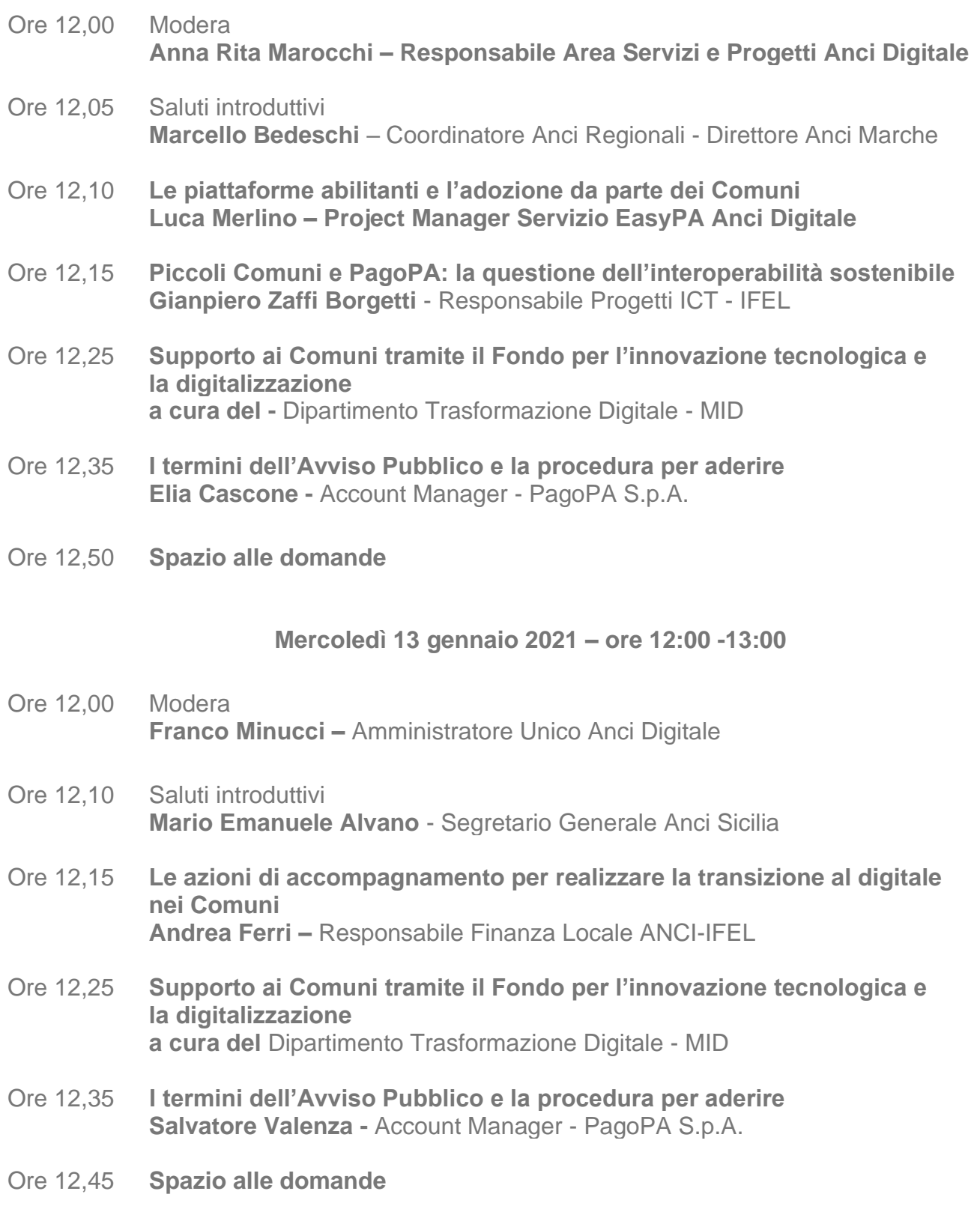

## **COME PARTECIPARE**

La partecipazione è **gratuita e** riservata, in via prioritaria, al personale di Comuni e Unioni di Comuni. **ATTENZIONE**: per partecipare al webinar è necessario disporre di una **connessione** 

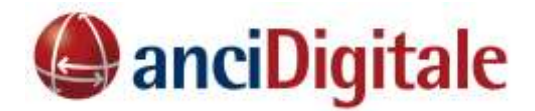

**internet** a banda larga e di **cuffie** o **casse**. Per verificare che il proprio computer sia **correttamente configurato** per il collegamento alla piattaforma di video-conferenza, prima del webinar è necessario eseguire un rapido **test di connessione**

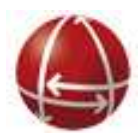